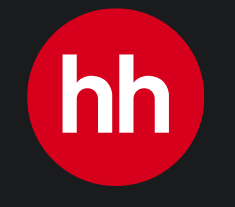

# **Инструкция по работе с конструктором вакансий в тарифе базовый**

Пошаговое руководство

**План**

**1** 

$$
\begin{bmatrix} \checkmark \\ \checkmark \end{bmatrix}
$$

**Общий вид вакансии**

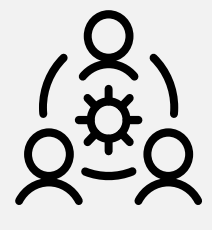

**Как создать вакансию: три шага** 

2  $\overline{a}$  3

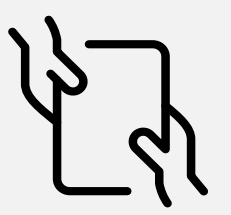

**Рекомендации по изображениям и тексту**

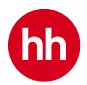

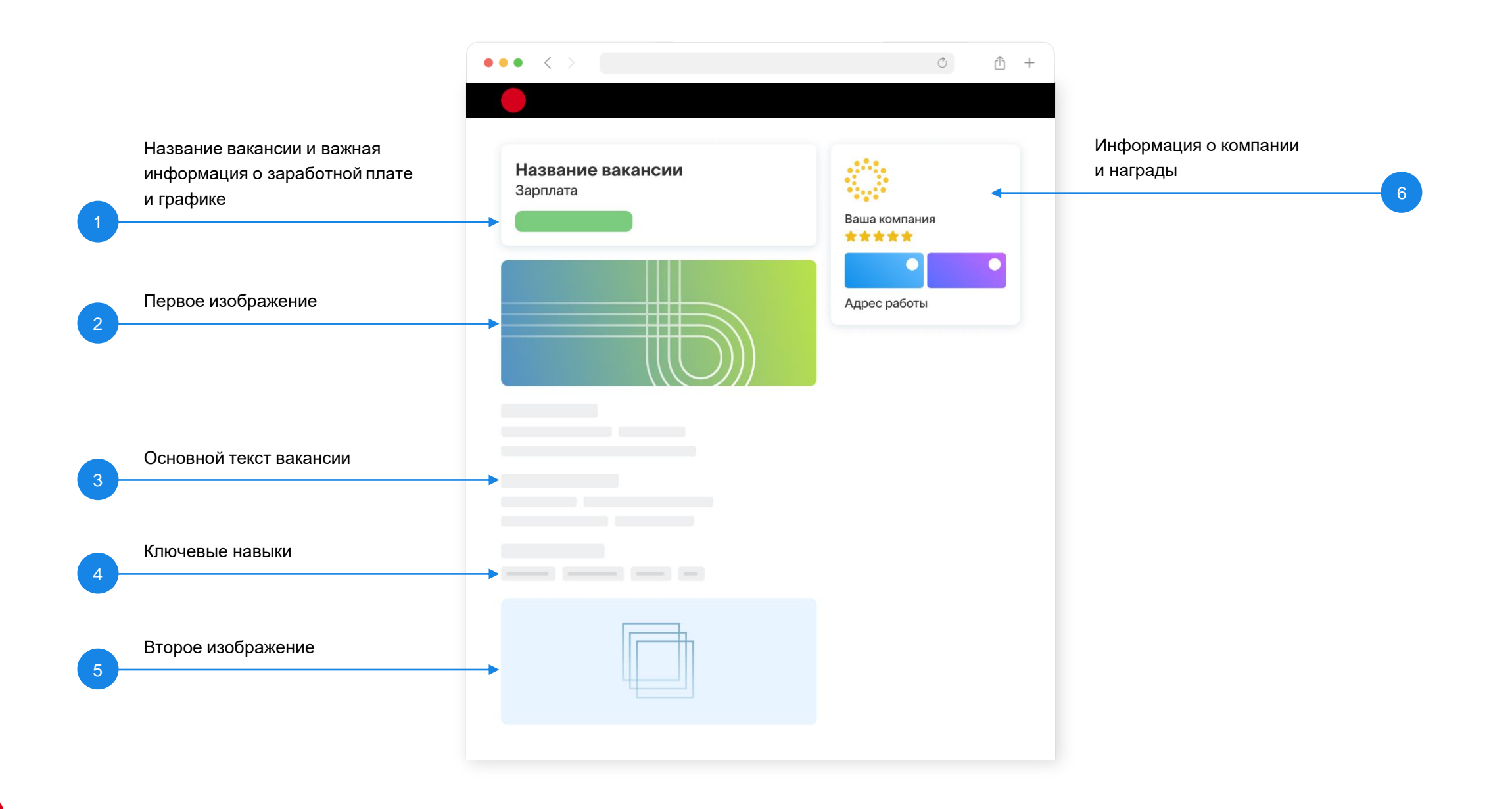

 $\overline{\mathsf{h}}$ 

#### **Как создать вакансию. Три шага:** 1 3Нажмите на значок Создайте Шаг 1 Откройте конструктор новый шаблон личного кабинета с вашим ID Поиск сотрудников Доступ к базе резюме Размещение вакансий **Talantix** Все сервисы ::: Личные данные Изменение пароля Поиск и публикация Брендирс **① Nº213222**  $Q$  Поиск  $Q$  $\triangle$ Мои цаблоны Робот-рекрутер Резюме  $\vee$ Найти Андрей Пирогов - клиент 213222 Создать новый Описание компании На счете Обновления Новс Адреса 469 157,75 ₽ Менеджеры 14 июля 2023 Зарезервировано Запускаем обучение и Аналитика подбора пем сертификацию по раб  $0P$ Статистика Вакансий всего Личные данные Нужно оплатить Нужно оплатить 6 июня 2023 39 шт. Выберите раздел Смотрите открытую ан Отзывы о компании пем Шаблон для магазина Офисный шаблон «Брендированные рынка труда на hh Ста Доступ к базе Шаблоны писем шаблоны» 0 дней Брендированные шаблоны Перейти к оплате Перейти к оплате 2 id 34735 Поиск и публикация Открытий контактов всего

**hh** 

## **Как создать вакансию. Три шага:**

Шаг 2 Загрузите изображения и сохраните шаблон

> Обратите внимание на требования к параметрам изображений.

Верхнее изображение: png или jpg до 6 мегабайт, от 1540x560 пикселей

Нижнее изображение: png или jpg до 6 мегабайт, от 1540x704 пикселей

**Внимание!** При редактировании готового шаблона, изменения отобразятся на всех вакансиях, на которых он применен.

#### Брендирование страницы вакансии

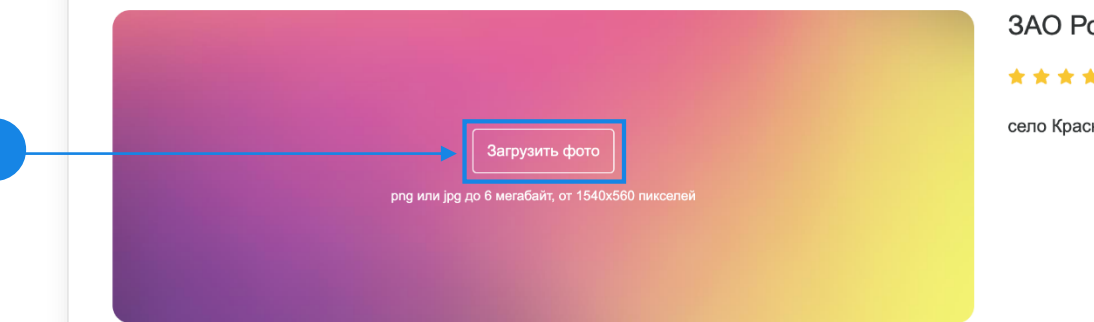

Мы ищем коллег, которые любят сложные задачи и работу на результат, профессионалов своего дела, которые выкладываются на максимум и без лишних сантиментов.

#### Требования

- высшее образование;
- навыки проведения переговоров:
- грамотная письменная и устная речь;

#### Условия работы

3

- оформление в соответствии с Трудовым кодексом РФ;
- официальная заработная плата;
- работа в офисе, командировки;

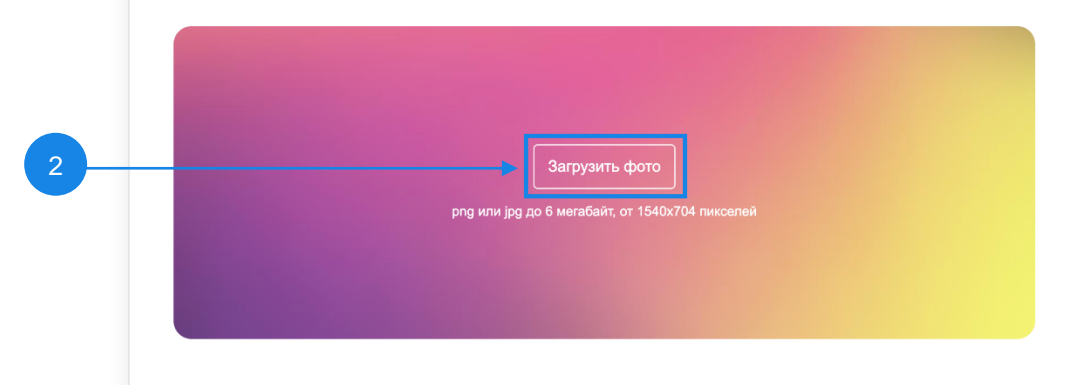

ЗАО Робот-рекрутер

Отменить

Сохранить

Купить

#### \*\*\*\*\*

#### село Красный Яр

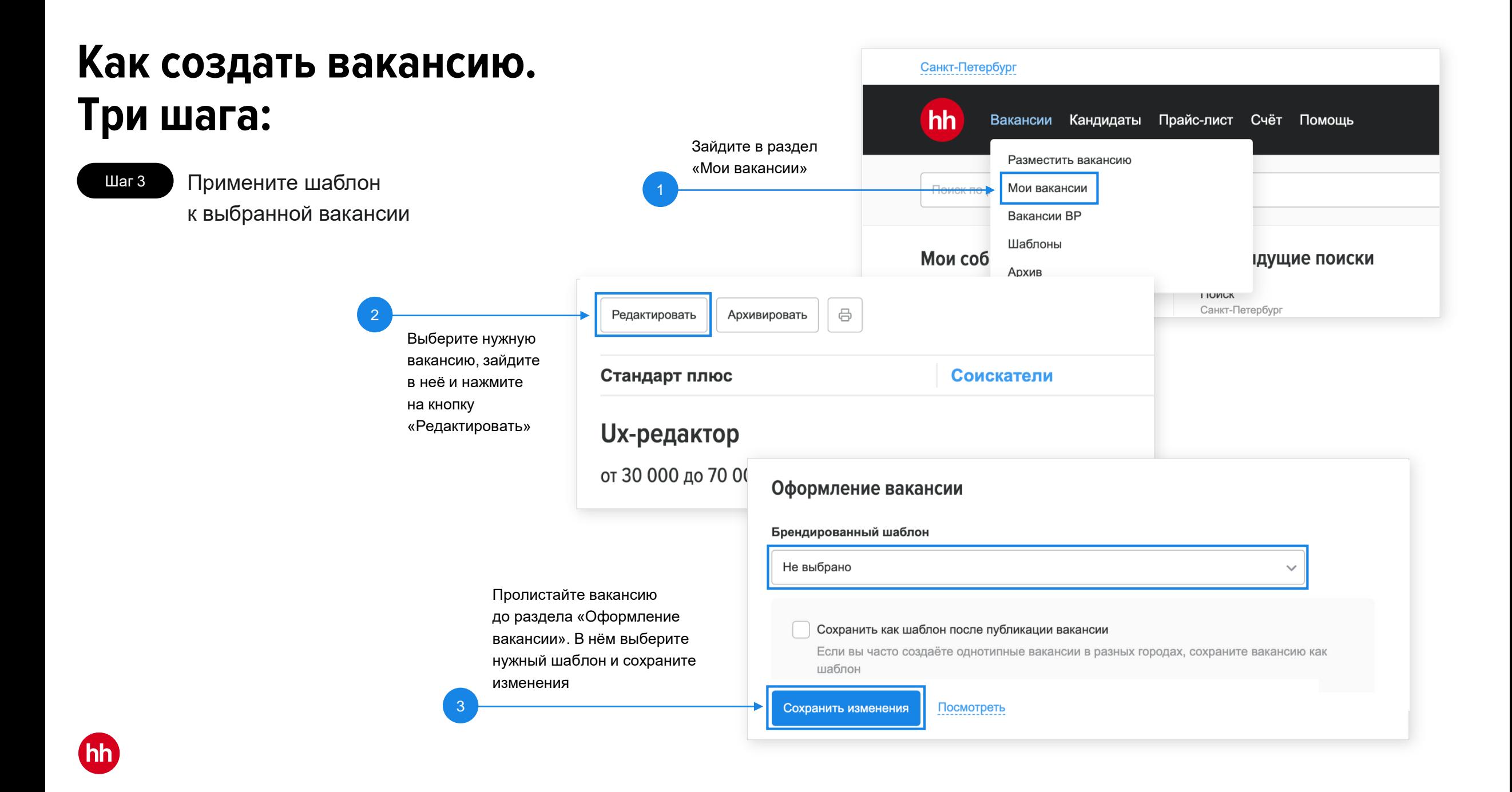

### **Рекомендации по изображениям**

Рекомендуем использовать фотографии офиса, команд, людей или абстрактные картинки с лого

1

 $(hh)$ 

### $\boxed{2}$

На изображении лучше не использовать текст (ценности, факты и другую информацию о компании), так как эта же картинка будет отображаться в мобильном приложении и в неё могут не войти все элементы

### 3

Теперь вы можете настроить область изображения, которую будет видеть соискатель в мобильном телефоне, в настройках при загрузке изображения

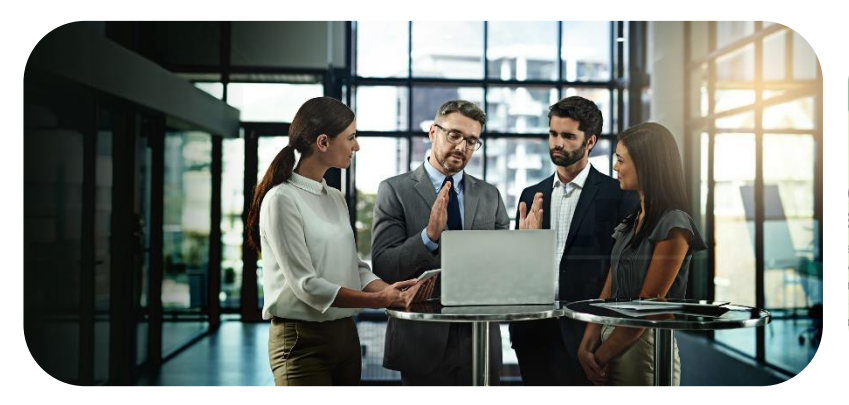

#### КОРПОРАТИВНЫЕ ЦЕННОСТИ КОМПАР Партнерские стоянное отношения ершенствование индивидуальный подход каждому партнеру; открытость к общению: **PRLHOCTM** корпоративная репутация: сиональное и лич енствование сотруд ативность: кий полхол

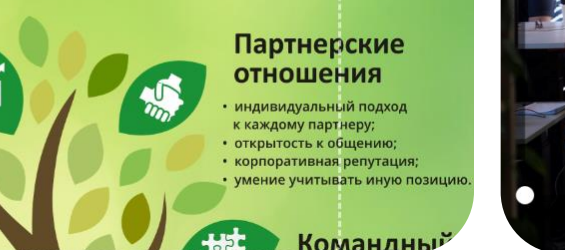

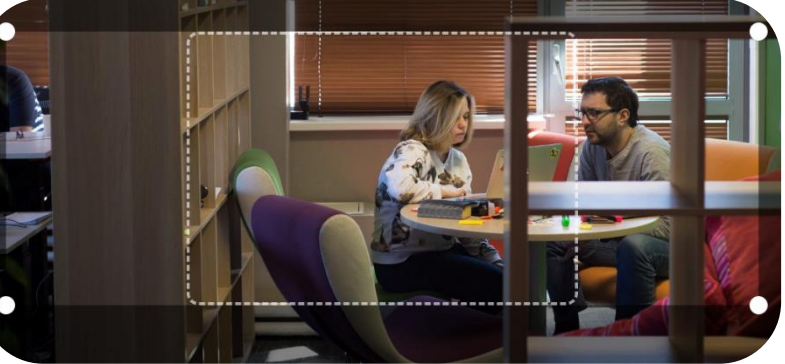

### **Больше возможностей с [брендированием на hh.ru](https://perm.hh.ru/article/brand?ysclid=llovcpsa2k25120542)**

+7 495 974-64-27 для Москвы и области

+7 812 607-77-29 для Санкт Петербурга и области

+7 800 100-64-27 для регионов России

[brand@hh.ru](mailto:brand@hh.ru)

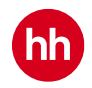

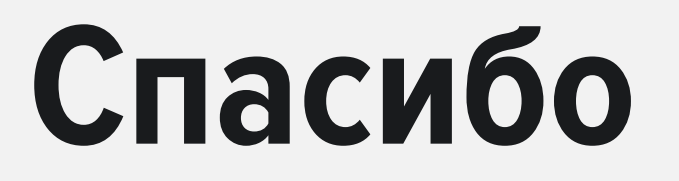

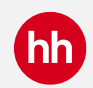